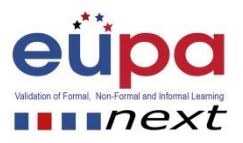

## **Methodological tool: Create a simple travel agent's database**

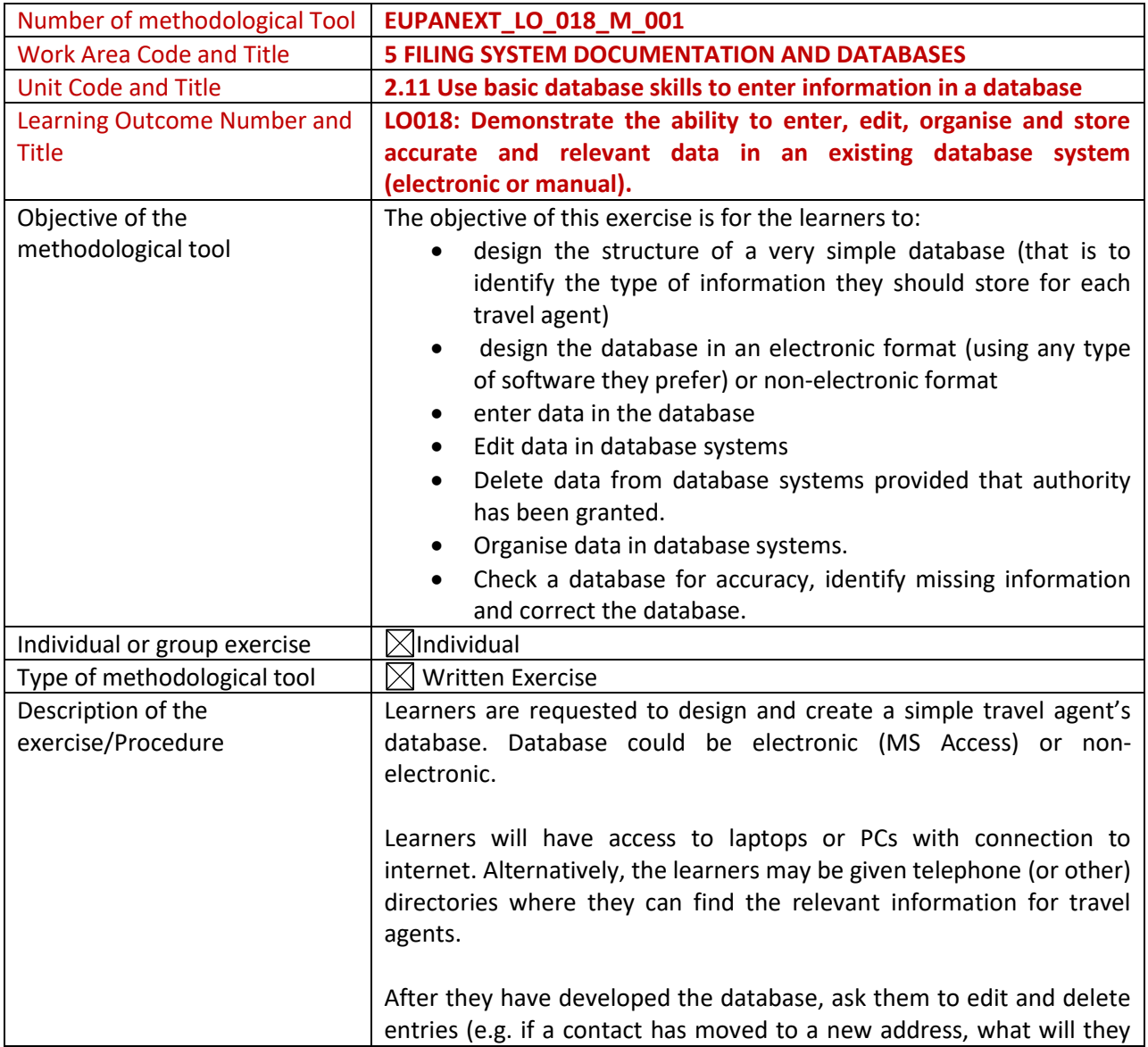

Methodological Tool: EUPANEXT\_LO0018\_M\_001, CREATE DATABASE Page | 1

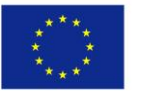

Co-funded by the Erasmus+ Programme of the European Union

2015-1-CY01-KA202-011853

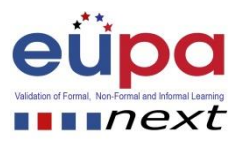

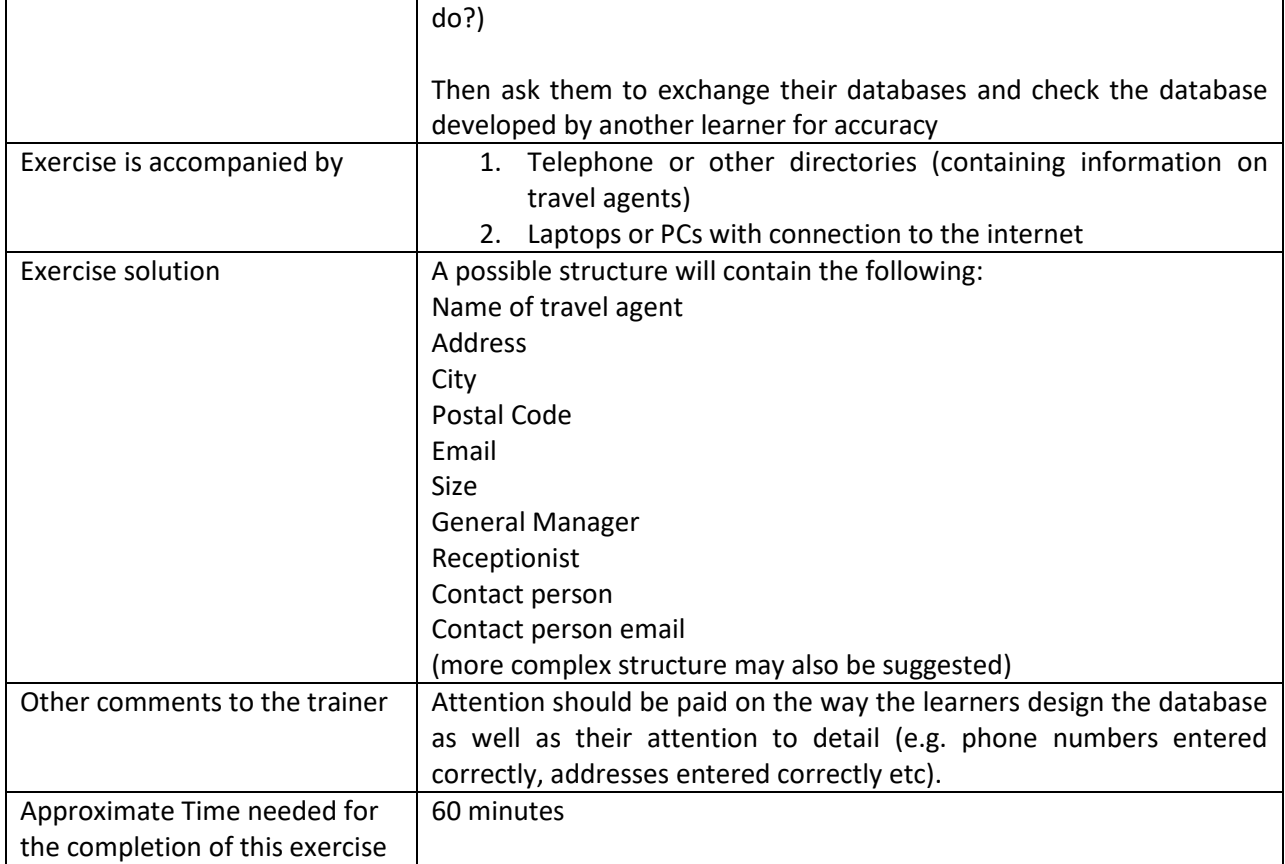

Methodological Tool: EUPANEXT\_LO0018\_M\_001, **CREATE DATABASE** Page | 2

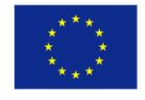

2015-1-CY01-KA202-011853